.

# <span id="page-1-0"></span>Hearing Audio Quality in Csound

Michael Gogins gogins@pipeline.com

September 8, 2006

This article describes some *methods* for improving the audio quality of Csound pieces, and also a methodology for evaluating audio quality and improving one's hearing by using a software-based ABX comparator.

Hearing is like thinking: you think you are thinking, but if you go to school and study with a good teacher of thinking, you learn that you only thought you were thinking. Similarly, the naive ear hears things that are not there  $-$  things one hopes to hear, or fears to hear  $-$  and fails to hear other things that really are there  $$ things for which one has not consciously and reliably heard a standard of comparison.

This article contains two main sections, one much more important than the other. The first section is a laundry list of techniques that have been found to improve the subjective, or artistic, sound quality of "tape music" style compositions rendered using Csound  $[1]$ . For the most part, these techniques have to do with choosing the best opcodes for a particular task, avoiding certain signal processing artifacts such as clicking and aliasing, and understanding how to balance levels and frequencies for a transparent listening experience.

These techniques cover ground that normally comes under the heading of several fields, including software instrument design, musical composition and arrangement, and mastering.

To illustrate the use of these techniques, I have applied some of them to two well-known sample compositions that are distributed with Csound. In the [Csound/](Csound/examples) [examples](Csound/examples) directory, you will find both the original and a high-definition rendering of Trapped in Convert, and both the original and a high-definition rendering of Xanadu.

The second section describes a *scientific* approach to discovering the *artistic* effect of these and other techniques. One renders the same piece twice in almost exactly the same way, differing only by one opcode choice, or one level change, or one parameter of some other objective technique. One then listens to two renderings of the piece using an ABX comparator  $[2]$ , a small software application. The comparator allows you to play a selected segment of sound first from one known source A, then from another known source B, and finally from an unknown source X chosen completely at random from A or B. One must then guess whether A or B was the source of X.

This is an absolutely reliable way of finding out what one actually can and cannot hear. Scientifically speaking, it is a double-blind experiment. The experimenter (the ABX software) does not know which source was chosen for the X segment, and the subject (the listener) also does not know which source was chosen. Therefore, there is no opportunity for subjective bias to influence the results  $-$  at least, not as long as one does not start throwing out results one does not like. (It is surprising how tempting this can become!) The binomial theorem gives the likelihood for N trials that one has identified X by chance and not skill. It does not take many trials to reduce the odds that one has identified X by sheer luck to the vanishing point.

Even better, because the ABX comparator is so reliable, it can be used to learn how to correctly discriminate the smallest perceptible differences. In other words, the ABX comparator teaches one to hear. That is the real reason for using this tool with Csound. And Csound is uniquely well suited to it, for in live performance, or even in a recording studio, it is very hard to produce two versions of the same piece that differ only in one small parameter. But with Csound, all it takes is a text editor.

To illustrate the use of the methodology, I suggest some segments in the two renderings of Trapped in Convert and Xanadu to hear using the ABX comparator. I am confident that after getting used to the comparator, after only a few trials many listeners will experience a sense of revelation  $-$  just as I did.

### 1 Audio Quality in Csound

Currently, studio recording is done to stereo or surround sound (5.1 or 7.1) on computers, hard disk recorders, or professional digital audio tape (DAT) recorders using 24-bit or floating-point samples at a rate of  $48,000, 88,200, 96,000$  or even 192,000 sample frames per second. This is "high-definition audio."

At the present time, the only consumer electronics formats that can reproduce high-definition audio are DVD-Audio, high-definition audio tracks that may exist on some DVD-Video discs, SACD, and of course high-definition computer soundfiles. CD-quality audio is of rather lower definition: stereo sound with 16 bit integer samples at 44,100 samples per second.

High-definition audio, on good speakers or earphones, sounds distinctly airy, present, spacious, and undistorted. CD-quality audio, by contrast, can sound flat, shrill, harsh, and flat or boxed in. Usually, this is the result of cumulative mistakes made in this less forgiving medium  $\sim$  CDs actually are precise enough to reproduce most of what we hear. Therefore, CDs made by experts can sound very good indeed, except for their more limited dynamic range and slightly less detailed quiet sounds. Normally, it takes educated ears to hear these differences.

Vinyl records of high quality are not directly comparable to digital recordings. They have their own virtues and flaws. They are more detailed, airy, and spacious than CDs, but can have harmonic distortion, rumbling, hiss, and crackling. In general, well-made records, especially if pressed from direct metal masters, are roughly equal to high-definition audio in aesthetic quality, even if they are not really as precise.

All of these remarks set aside questions of "warmth" or "musical quality" in sound. Vinyl records, audio tape, and analog electronics introduce a little harmonic distor-

tion, which creates a soft, burnished glow on the sound that some people prefer to hear. Such "warmth" is not what this article is about. If the composer or producer wants this sound, it can can easily be created using Csound alone, without any analog gear, simply by convolving the signal with an appropriate impulse response.

Csound is eminently capable of high-definition audio. It can render to *any* number of channels, at *any* sampling rate, using floating-point samples. Csound also contains high-quality software implementations of all the effects applied by mastering engineers. Therefore, Csound can sound as good or better than the best studio gear.

If you have a professional or semi-professional audio interface on your computer, you can play high-definition soundfiles made with Csound, although you will not hear their full dynamic range unless you have professional monitoring gear.

In fact, some newer "media center" or "multimedia production" computers now come with built-in high-definition audio systems. You can detect the existence of such a system on Windows PCs by using the Control Panel, Sounds and Audio Devices dialog, Hardware tab, and looking in the list of devices for something like the words "High Definition Audio CODEC" or "Internal High Definition Audio Bus," as shown in Figure [1.](#page-3-0) For example, Intel's high-definition chipset supports up to eight channels of 32 bit samples at 192,000 sample frames per second.

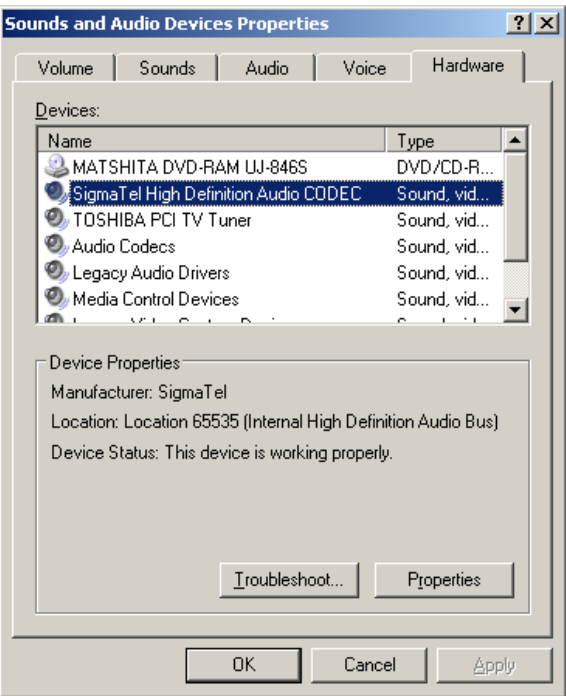

<span id="page-3-0"></span>Figure 1: Windows Driver for High-Definition Audio

The constant goal in critical listening is to hear as accurately as possible the signal as it actually exists on the recording. Similarly, the constant goal in audio production is not to make a piece sound good on a typical listener's sound system  $-$  it is to make the piece sound as good as possible on the most accurate possible listening system. If you lose sight of these realities for any reason, then whether you know it or not, you will become lost in a wilderness of illusions. Experienced mastering engineers know that making a piece sound good on the most accurate possible sound system will

make the piece sound better on most listeners' systems and worse on a few, whereas trying to make the piece sound good on one sort of inferior sound system will indeed make the piece sound much better on that one type of system, but only at the cost of making it sound much worse on almost all other systems.

I strongly recommend that you listen to all sound files from this article through real studio monitor speakers, with the flattest possible frequency response, in an acoustically deadened room, at a volume that is about as loud as you can listen to indefinitely. If you don't have such a listening environment, then use real studio monitor headphones plugged into a high-definition interface.

Specific technical advice in decreasing order of importance (all this assumes you don't care how long it takes to render a piece, only if it sounds good):

- 1. Some of the sounds made by Csound have no counterpart in other kinds of music. They may contain excessive high frequencies, aliasing distortion, or other kinds of noise. On the other hand, the sounds can be of extreme clarity and precision  $-$  hyper-real. You need to be constantly aware of what your sounds actually sound like.
- 2. Always render to floating-point soundfiles at 88,200 sample frames per second. You can translate them to 24 bits or to CD quality later if you want, but having the extra precision and dynamic range is vital. There is no audible difference in quality between 88,200 and 96,000 sample frames per second, but 88,200 can be translated to CD quality by direct downsampling, whereas 96,000 requires fancy filtering and lots of time.
- 3. If you use sampled sounds, use the best samples you can possibly find. Pay if you must!
- 4. Also if you use sampled sounds, beware of their own ambience clashing with any reverberation or other ambience you set up using Csound. Samples may also have unwanted noise  $\frac{d}{dx}$  it may be possible to de-noise them (Csound has facilities for doing this too).
- 5. Use a "de-clicking" envelope to wrap all your instrument final output signals.
- 6. Watch out for aliasing, which can make sounds buzzy or harsh, in frequency modulation and wavetable oscillators. Aliasing happens when the signal contains frequencies above half the sampling rate (the Nyquist frequency), so that under digital sampling they reflect or fold back under the Nyquist frequency. For so-called "analog" sounds with simple waveforms such as square or sawtooth waves, use non-aliasing opcodes such as vco or vco2. You do not need to worry about aliasing with plain sine or cosine waves.
- 7. For final renderings, always render with ksmps=1.
- 8. Use a-rate variables for envelopes and, in general, wherever opcodes permit. This enables decent results with ksmps=100 or so.
- 9. In general, if an opcode has both an interpolating form and a non-interpolating form, use the interpolating form, e.g. use tablei not table.
- 10. Use only the most precise interpolating oscillators, such as poscil or poscil3.
- 11. For all wavetable oscillators, the larger the wavetable, the less noisy the signal; 65537 is not too big.
- 12. Be vigilant for artifacts and noise introduced by various digital signal processing algorithms, especially echoes in reverberation. Don't over-use effects  $$ this is a very common error that you can fix by listening to good examples of studio and live recording.
- 13. Try rendering with dither (-Z option).
- 14. Experiment with some modest compression, e.g. by using the compress or dam opcodes.
- 15. Use the 64-bit sample version of Csound.

The above are technical considerations. Artistic considerations are more subjective, but the following rules of thumb are generally followed in music production:

- 1. For art music, the use of signal processing and effects should be minimized. In general, the listener should not be aware that such effects have been used. If they are audible to the listener, they should normally be perceived as being an integral part of a particular voice.
- 2. If more than one voice is sounding at the same time, the composer usually intends either to fuse the sounds, or to separate the sounds. To fuse the sounds, their spectra should overlap, their spatial locations should overlap, and their pitches should either be a unison, or in an octave relationship. Their envelopes may or may be the same shape, but the attack portions should not be too different. To separate sounds, any one or more of the above considerations may be negated: their spectra should not overlap; and/or their spatial locations should be different; and/or their pitches should be different; and/or their envelopes should not be the same shape.
- 3. Usually, solo voices and bass lines should be acoustically separated from the rest of the music.
- 4. Computer music and electroacoustic music tends to be shrill in comparison with historical traditions for art music. Many such pieces can be improved by rolling off the treble equalization or, better yet, changing the design of the instruments themselves.
- 5. Computer music and electroacoustic music tends to be bass-shy in comparison with other genres of music. Many such pieces can be improved with a little big bottom.
- 6. Computer music and electroacoustic music tends to be loud in comparison with other genres of music, excepting the louder forms of rock and dance music. Some such pieces would benefit from a quieter average level combined with a larger dynamic range.
- <span id="page-6-0"></span>7. Both computer music and electroacoustic music use a great deal of signal processing, which often causes pieces to acquire a particular artifact technically known as "convolution smear." It can sound like smearing, ringing, or a sheen overlaying the sound. This sound may or may not be artistically desirable, but the composer needs to know when it is there so that he or she can decide whether or not to use it.
- 8. Computer music, as opposed to purely electronic music, uses digital signal processing which, in turn, frequently causes aliasing distortion. It can manifest itself as false tones, false harmonics, or graininess or grittiness in sounds. Again, the effect may or may not be desirable, but the composer needs to know when it is there.
- 9. Computer music, electroacoustic music, and studio recordings in general tend to combine sounds into an articial sound stage. Our sensation of the location of sounds is complex, rather accurate, and depends on several cues including the relative loudnesses of a sound with respect to direction, the relative phases of the sound with respect to different directions, the type of echoes or reverberation associated with the sound, and even the frequency equalization of the sound (high frequencies are attenuated by distance). Most recorded music features a collapsed, artificial sound stage. In computer music and electroacoustic music, especially when using sampled sound, it is common to use only relative loudness as a spatial cue, and to attempt to place sounds with quite different reverberant qualities onto the same sound stage. Again, this may or may not be desirable, but the composer needs to hear what the sound stage actually is, and to be able to identify its causes....

#### 2 Using the ABX Comparator

You can download a useful free ABX comparator from [http://www.kikeg.arrakis.](http://www.kikeg.arrakis.es/winabx) [es/winabx.](http://www.kikeg.arrakis.es/winabx) Install this on your PC.

This article assumes that you have installed the double-precision version of Csound 5.03.01 using the Windows installer. In the <Csound/examples> directory, you will find both the original and high-definition versions of *Trapped in Convert* and  $Xanadu$ :

```
trapped . csd
trapped - high - resolution . csd
xanadu . csd
xanadu - high - resolution . csd
```
If you do not find these files in your installation of Csound, you can download them directly from the Csound CVS repository at [http://csound.cvs.sourceforge.](http://csound.cvs.sourceforge.net/csound/csound5/examples) [net/csound/csound5/examples.](http://csound.cvs.sourceforge.net/csound/csound5/examples)

To see what changes I have made to improve sound quality in these pieces, you can run a program such as WinMerge  $[3]$  to highlight the differences between versions, as shown in Figure [2.](#page-7-0)

Open a Windows console, navigate to your <Csound/examples> directory, and render each of the two pieces in both the normal version and the high-definition version, using the following commands:

<span id="page-7-1"></span>

|                                                                                                    | WinMerge - [File Comparison]                                                                       |                                                                                                    |                         |                                                                                |                   |                                                             |                       |                                                                                                    |                            |                                                                                |                    |                                                               |              |
|----------------------------------------------------------------------------------------------------|----------------------------------------------------------------------------------------------------|----------------------------------------------------------------------------------------------------|-------------------------|--------------------------------------------------------------------------------|-------------------|-------------------------------------------------------------|-----------------------|----------------------------------------------------------------------------------------------------|----------------------------|--------------------------------------------------------------------------------|--------------------|---------------------------------------------------------------|--------------|
| $- B $ $\times$<br>File Edit View Merge Tools Plugins Window Help<br>老<br>00<br>т<br>地<br><b>KD</b> CV |                                                                                                    |                                                                                                    |                         |                                                                                |                   |                                                             |                       |                                                                                                    |                            |                                                                                |                    |                                                               |              |
| X D:\utah\home\mkg\projects\csoundd\examples\xanadu-high-resolution.csd                                |                                                                                                    |                                                                                                    |                         |                                                                                |                   |                                                             |                       | D:\utah\home\mkg\projects\csoundd\examples\xanadu.csd                                                                                 |                            |                                                                                |                    |                                                               |              |
|                                                                                                    |                                                                                                    | <csoundsvnthesizer></csoundsvnthesizer>                                                                                               |                         |                                                                                |                   |                                                             |                       | <csounds vnthesizer=""></csounds>                                                                                                    |                            |                                                                                |                    |                                                               |              |
|                                                                                                    |                                                                                                    | (CsOptions)<br>sound −R −W −Z −f −o xanadu−high−resolution.way:                                                                       |                         |                                                                                |                   |                                                             |                       | <csoptions><br/>ssound -R -W -s -o Xanadu.way temp.orc temp.sco</csoptions>                                                           |                            |                                                                                |                    |                                                               |              |
|                                                                                                    |                                                                                                    |                                                                                                    |                         |                                                                                |                   |                                                             |                       | <br><csinstruments></csinstruments>                                                                                                   |                            |                                                                                |                    |                                                               |              |
|                                                                                                    |                                                                                                    | (CsInstruments)<br>88200<br>m.                                                                                                    |                         |                                                                                |                   |                                                             |                       | e per                                                                                                    |                            | 44100                                                                          |                    |                                                               |              |
|                                                                                                    |                                                                                                    | ksmps                                                                                                    | $\equiv$                | 1                                                                              |                   |                                                             |                       | kr<br>ksmps                                                                                                    | $\equiv$                   | 44100<br>$\mathbf{1}$                                                          |                    |                                                               |              |
|                                                                                                    |                                                                                                    | nchnls                                                                                                    |                         | $\overline{2}$                                                                 |                   |                                                             |                       | nchn 1s                                                                                                    |                            | $\mathbf{2}$                                                                   |                    |                                                               |              |
|                                                                                                    |                                                                                                    | lnstrument 1 : plucked strings chorused left/right and;<br>pitch-shifted and delayed taps thru exponential<br>functions, and delaved. |                         |                                                                                |                   |                                                             |                       | lnstrument 1 : plucked strings chorused left/right and;<br>pitch-shifted and delayed taps thru exponential<br>functions, and delayed. |                            |                                                                                |                    |                                                               |              |
|                                                                                                    |                                                                                                    |                                                                                                    | instr                   | 1                                                                              |                   |                                                             |                       |                                                                                                    | instr                      | $\mathbf{1}$                                                                   |                    |                                                               |              |
|                                                                                                    |                                                                                                    | ishift<br>livch                                                                                                    | $\equiv$                | .00666667<br>cpsch(b5)                                                         | shift it 8/1200.  | :convert parameter 5 to cps. lipch                          |                       | ishift                                                                                                    | $\equiv$                   | .00666667<br>cpspch(p5)                                                        | :shift it 8/1200.  | :convert parameter 5 to cps.                                  |              |
|                                                                                                    |                                                                                                    | ioct                                                                                                    | $\blacksquare$          | octpch(p5)                                                                     |                   | ;convert parameter 5 to oct.                                |                       | ioct                                                                                                    | m.                         | octpch(p5)                                                                     |                    | ;convert parameter 5 to oct.                                  |              |
|                                                                                                    |                                                                                                    | kvib<br>ag                                                                                                    | poscil<br>pluck         | 1/120, ipch/50, 1<br>2000, cpsoct(ioct+kvib), 1000, 1, 1                       | <b>Tuibrato</b>   |                                                             |                       | kvib<br>ag                                                                                                    | oscil<br>pluck             | 1/120, ipch/50, 1<br>2000, cpsoct(ioct+kvib), 1000, 1, 1                       | <b>;vibrato</b>    |                                                               |              |
|                                                                                                    |                                                                                                    | agleft<br>agright                                                                                                    | pluck<br>pluck          | 2000, cpsoct(ioct+ishift), 1000, 1, 1<br>2000, cpsoct(ioct-ishift), 1000, 1, 1 |                   |                                                             |                       | agleft<br>agright                                                                                                    | pluck<br>pluck             | 2000, cpsoct(ioct+ishift), 1000, 1, 1<br>2000, cpsoct(ioct-ishift), 1000, 1, 1 |                    |                                                               |              |
|                                                                                                    |                                                                                                    | adamping<br>ag                                                                                                    | linsegr                 | $0.0. 0.006. 1.0. v3 - 0.066. 1.0. 0.06. 0.0$<br>$adamping * ag$               |                   |                                                             |                       | kF1.<br>kf2                                                                                                    | expon<br>expon             | .1, p3, 1.0<br>1.0, p3, 1                                                      |                    | :exponential from 0.1 to 1.0<br>; exponential from 1.0 to 0.1 |              |
|                                                                                                    |                                                                                                    | agleft<br>agright                                                                                                    | Ξ<br>Ξ                  | adamping * agleft<br>$adamping * agright$                                      |                   |                                                             |                       |                                                                                                    |                            |                                                                                |                    |                                                               |              |
|                                                                                                    |                                                                                                    | af 1                                                                                                    | expon                   | .1. p3. 1.0                                                                    |                   | ; exponential from 0.1 to 1.0                               |                       |                                                                                                    |                            |                                                                                |                    |                                                               |              |
|                                                                                                    |                                                                                                    | af2<br>adunp                                                                                                    | expon<br>delayr         | 1.0, p3, 1<br>2.0                                                              |                   | ; exponential from 1.0 to 0.1<br>;set delay line of 2.0 sec |                       | ladump                                                                                                    | delayr                     | 2.0                                                                            |                    | ;set delay line of 2.0 sec                                    |              |
|                                                                                                    |                                                                                                    | atapi                                                                                                    | deltap3                 | af1                                                                            |                   | ; tap delay line with kf1 fun atapi                         |                       |                                                                                                    | deltapi                    | kf1                                                                            |                    | tap delay line with kf1 fun                                   |              |
|                                                                                                    |                                                                                                    | atap2<br>ad1                                                                                                    | deltap3<br>deltap3      | af2<br>2.0                                                                     | :delay 2 sec.     | ; tap delay line with kf2 fun atap2                         |                       | ad1                                                                                                    | deltapi<br>deltap          | kf2<br>2.0                                                                     | :delay 2 sec.      | ; tap delay line with kf2 fun                                 |              |
|                                                                                                    |                                                                                                    | ad2                                                                                                    | deltap3                 | 1.1                                                                            | ;delay 1.1 sec.   |                                                             |                       | ad2                                                                                                    | deltap                     | 1.1                                                                            | ;delay 1.1 sec.    |                                                               |              |
|                                                                                                    |                                                                                                    |                                                                                                    | delayw<br>outs<br>endin | ag<br>agleft *atapi *adi, agright *atap2 *ad2                                  |                   | ; put ag signal into delay li                               |                       |                                                                                                    | delayu<br>outs<br>endin    | ag<br>agleft +atap1 +ad1. agright +atap2 +ad2                                  |                    | ; put ag signal into delay li                                 |              |
|                                                                                                    | ; Instrument 2 : plucked strings chorused left/right and<br>pitch-shifted with fixed delayed taps. |                                                                                                    |                         |                                                                                |                   |                                                             |                       | ;Instrument 2 : plucked strings chorused left/right and<br>pitch-shifted with fixed delayed taps.                                     |                            |                                                                                |                    |                                                               |              |
|                                                                                                    |                                                                                                    |                                                                                                    | instr                   |                                                                                |                   |                                                             |                       |                                                                                                    | instr                      |                                                                                |                    |                                                               |              |
|                                                                                                    |                                                                                                    | ishift                                                                                                    | $\equiv$                | .00666667                                                                      | :shift it 8/1200. | ; convert parameter 5 to cps. ipch                          |                       | ishift                                                                                                    | $\equiv$                   | .00666667<br>cpspch(p5)                                                        | :shift it 8/1200.  | ;convert parameter 5 to cps.                                  |              |
|                                                                                                    |                                                                                                    | ipch<br>ioct                                                                                                    |                         | cpspch(p5)<br>octpch(p5)                                                       |                   | :convert parameter 5 to oct. lioct                          |                       |                                                                                                    |                            | octpch(p5)                                                                     |                    | :convert parameter 5 to oct.                                  |              |
|                                                                                                    |                                                                                                    | kvib<br>ag                                                                                                    | poscil<br>pluck         | $1/120$ , ipch/50, 1<br>1000, cpsoct(ioct+kvib), 1000, 1, 1                    | :vibrato          |                                                             |                       | kvib<br>ag                                                                                                    | oscil<br>pluck             | $1/120$ , ipch/50, 1<br>1000, cpsoct(ioct+kvib), 1000, 1, 1                    | :vibrato           |                                                               |              |
|                                                                                                    |                                                                                                    |                                                                                                    |                         |                                                                                |                   |                                                             | $\blacktriangleright$ |                                                                                                    |                            |                                                                                |                    |                                                               | $\mathbf{E}$ |
|                                                                                                    |                                                                                                    | Ln: 19 Col: 13/56 Ch: 13/56                                                                                                    |                         |                                                                                |                   |                                                             |                       | UNIX   Ln: 20 Col: 13/57 Ch: 13/57                                                                                                    |                            |                                                                                |                    |                                                               | <b>UNIX</b>  |
| kvib                                                                                                   | $_{\text{poscil}}$                                                                                 | $1/120$ , ipch/50, 1                                                                                                    |                         | :vibrato                                                                       |                   |                                                             |                       |                                                                                                    |                            |                                                                                |                    |                                                               |              |
|                                                                                                    |                                                                                                    |                                                                                                    |                         |                                                                                |                   |                                                             |                       |                                                                                                    |                            |                                                                                |                    |                                                               |              |
| kuih                                                                                                   | oscil                                                                                              | $1/120$ , ipch/50, 1                                                                                                    |                         | :vibrato                                                                       |                   |                                                             |                       |                                                                                                    |                            |                                                                                |                    |                                                               |              |
|                                                                                                    |                                                                                                    |                                                                                                    |                         |                                                                                |                   |                                                             |                       |                                                                                                    |                            |                                                                                |                    |                                                               |              |
| Ready                                                                                                  |                                                                                                    |                                                                                                    |                         |                                                                                |                   |                                                             |                       |                                                                                                    |                            |                                                                                | Difference 3 of 14 |                                                               |              |
| <b>B</b> Start                                                                                         |                                                                                                    |                                                                                                    |                         | ◎△●●◎日久○日曰玄〈A口@♪畿香香口*口田●□●区口夕豆                                                 |                   |                                                             | Sa whey               | (2) MING                                                                                                    | <b>T</b> Texnic            | D:luta<br>$\Theta$ delay                                                       |                    | 西乡(5) 女女女の ヘスシ                                                | 4:22 PM      |
|                                                                                                    |                                                                                                    |                                                                                                    | 市里的西南产日节有九分环旧日          |                                                                                |                   |                                                             |                       | <b>Xanad</b> 2 au -                                                                                                    | $\frac{1}{\sqrt{2}}$ csoun | VinM                                                                           |                    | <b>これのMOタイロンス車具</b> Wednesday                                 |              |

<span id="page-7-0"></span>Figure 2: Comparing Versions of Xanadu

```
csound -R -W -s -o trapped . wav trapped . csd
csound trapped - high - resolution . csd
csound -R -W -s -o xanadu . wav xanadu . csd
csound xanadu - high - resolution . csd
```
Use a sound file editor such as Audacity  $[4]$  to determine if the sound file amplitudes are the same in both renderings  $-$  which means within 0.25 dB of each other. If, but  $\textit{only}$  if, the amplitudes of the renderings are different, then use the editor to remove any DC bias, and normalize the level in each of these sound files to  $-3$  dB, to ensure that each source has the same subjective loudness, as shown in Figure [3.](#page-8-0)

Equal amplitudes are essential whenever you do an ABX comparison, because:

- People are *quite* sensitive to loudness.
- Given two sounds A and B, if A is louder, people will tend to prefer it, even if at the same loudness they might prefer B.
- Different synthesis and signal processing techniques, e.g. compression, can modify signal amplitudes.

When all of your pieces are rendered and, if necessary, normalized, run the ABX comparator and load the two versions of Trapped in Convert. Select the ABX mode. Select a segment beginning at 8 seconds and ending at 10 seconds. The reason for using such a short segment is that human short-term memory for sounds is much more accurate than long-term memory, and short-term memory only extends to about 5 seconds. Make sure that your listening volume is loud, but not uncomfortable. If while listening your ears hurt or pop, immediately reduce the volume until they do not.

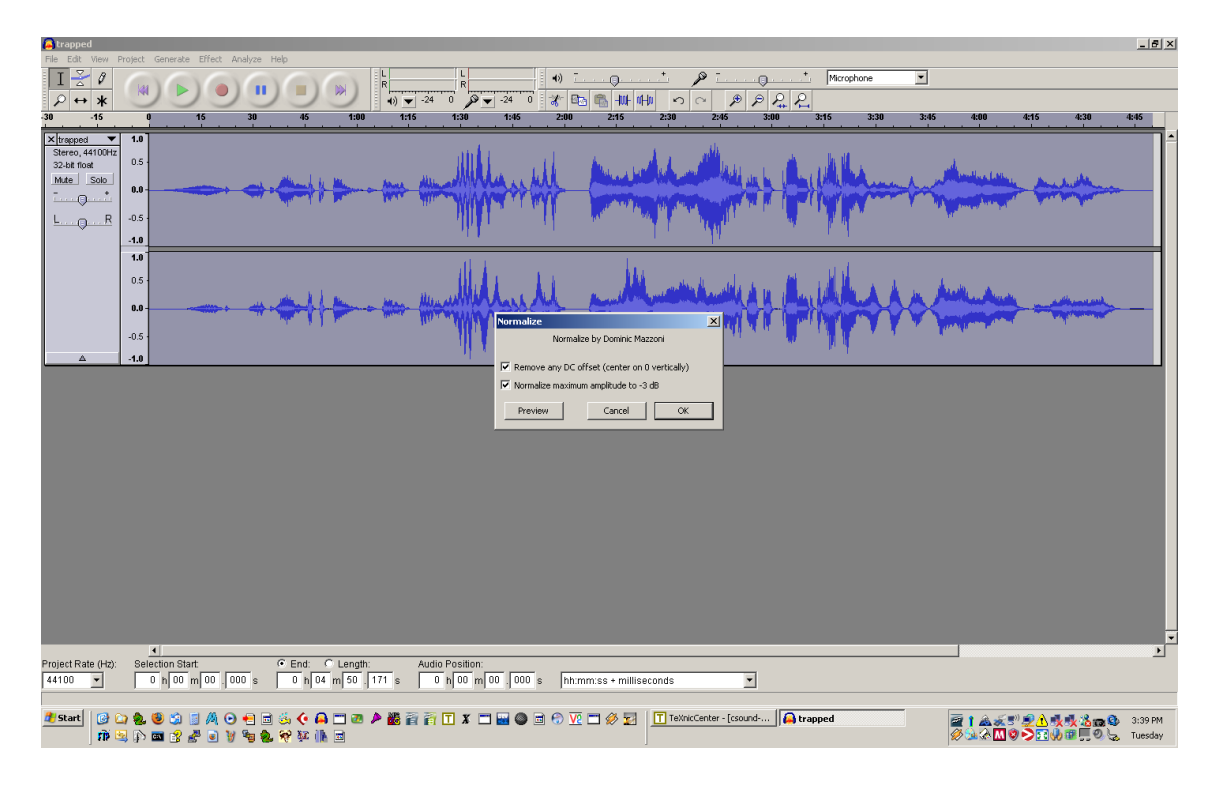

<span id="page-8-0"></span>Figure 3: Normalizing Trapped in Convert

Listen to  $A$  and  $B$  several times to see if you think you can hear any differences between them. Then, listen to X and decide whether X is A or B. You are free to listen to  $A$ ,  $B$ , and  $X$  any number of times and in any order. I find that the best approach is to listen to A and B repeatedly until some feature that is different begins to emerge from the listening process. I can then listen to X and see if it does or does not have this discriminating feature.

When you have made up your mind, click on the **X** is **A** button or the **X** is **B** button to indicate your choice, then click on the Next trial button. Keep repeating these trials. If after 10 or 20 trials the probability that you are guessing goes below  $5\%$  and stays there, then you almost certainly actually *can* hear a difference between A and B. But if after a large number of trials you can never get the probability you are guessing to stay below 10%, then no matter what you may think, you cannot hear any difference between A and B. Figure [4](#page-9-0) shows WinABX in action.

This is painstaking work, but it is the *only* way to make sure you really *are* hearing what you *think* you are hearing.

As time goes on, you should find that your hearing of this piece becomes quite a bit more perceptive. More importantly, you should be able to form a reliable judgment of which rendering is better according to your own musical taste. This may or may not be the high-definition version! The vital thing is to improve the accuracy of your hearing with respect to your own musical judgment.

You also should find that you can more quickly decide whether or not you really can hear a difference between the sources  $-$  which means that you really are improving your musical hearing.

I will not, in this article, explain what I think the differences are between the

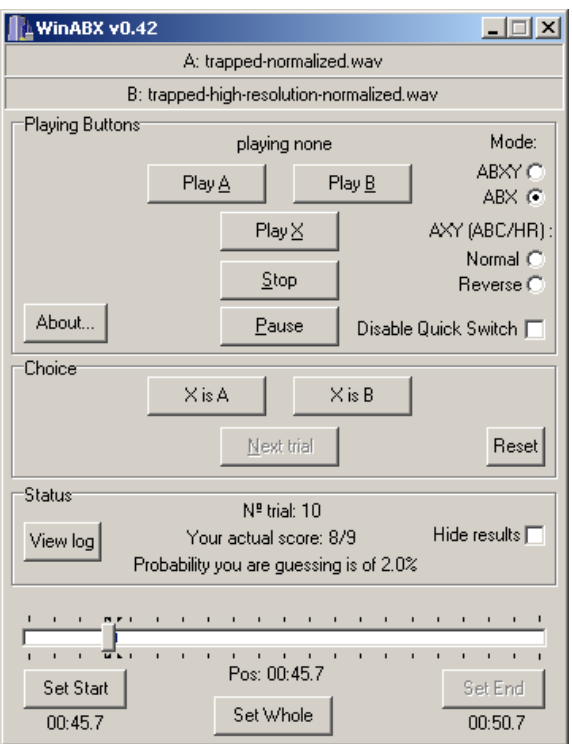

<span id="page-9-0"></span>Figure 4: Using WinABX

regular rendering and the high-definition rendering of Trapped in Convert. But, here are some other segments to try.

Warning: not all segments have differences that I could hear!

- 1. 0:46 to 0:51
- 2. 1:08 to 1:15
- 3. 1:18 to 1:21
- 4. 1:53 to 1:56
- 5. 2:20 to 2:25
- 6. 3:44 to 3:48
- 7. 4:28 to 4:32

When you have listened to a number of segments, you may wish to try listening to each version all the way through, in order to see if you can still hear the differences that you had learned to identify.

For Xanadu, compare the following segments.

Warning: in every case, I can reliably hear a difference between the renderings!

- 1. 0:00 to 0:02
- 2. 0:05 to 0:07

<span id="page-10-0"></span>3. 0:14 to 0:17 4. 0:23 to 0:24 5. 0:35 to 0:38 6. 0:43 to 0:48 7. 0:51 to 0:55

Of course, your experience with ABX so far concerns two sources that differ by many changes in the Csound code.

If you really want to understand what is doing on, make copies of <trapped.csd> and [xanadu.csd,](xanadu.csd) use WinMerge to add one modification at a time to your copies from <trapped-high-resolution.csd> and <xanadu-high-resolution.csd> files, and do the ABX comparison all over for each modification.

Another source of deeper insight might be to visit Dominique Bassal's web site on mastering  $|5|$ , download some of his pre-mastered/post-mastered example soundfiles, and do ABX comparisons on them. Bassal is an acknowledged expert in mastering computer music, and his on-line article The Practice of Mastering in Electroacoustics  $\vert 6\vert$  provides a much more experienced and in-depth review of some of the issues (i.e., those not specific to Csound) that I have tried to cover here.

#### 3 Conclusion

Well, I hope this article has been useful to you!

I believe that learning these methods, and above all the ABX methodology, has made an enormous difference to my own ability to hear my own music more objectively.

I also have a renewed appreciation of what I am now better equipped to realize are astonishing feats of perception and signal processing on the part of the best computer musicians, recording engineers, and mastering engineers.

And I believe my own ability to work at that level has improved, at least a little bit, as a result of the ABX comparator.

## References

- <span id="page-11-0"></span>[1] Richard Boulanger. csounds.com... almost everything Csound. [http://www.](http://www.csounds.com) [csounds.com.](http://www.csounds.com) [2](#page-1-0)
- <span id="page-11-1"></span>[2] KikeG. WinABX, 2005. [2](#page-1-0)
- <span id="page-11-2"></span>[3] Christian List, Dean Grimm, et al. Winmerge. [http://winmerge.sourceforge.](http://winmerge.sourceforge.net/index.php) [net/index.php.](http://winmerge.sourceforge.net/index.php) [7](#page-6-0)
- <span id="page-11-3"></span>[4] Audacity. [http://audacity.sourceforge.net.](http://audacity.sourceforge.net) [8](#page-7-1)
- <span id="page-11-4"></span>[5] Dominique Bassal. Mastering. [http://cec.concordia.ca/pep/mastering\\_e.](http://cec.concordia.ca/pep/mastering_e.html) [html.](http://cec.concordia.ca/pep/mastering_e.html) [11](#page-10-0)
- <span id="page-11-5"></span>[6] Dominique Bassal. The practice of mastering in electroacoustics, December 2002. [http://cec.concordia.ca/ftp/The\\_Practice\\_of\\_Mastering.pdf.](http://cec.concordia.ca/ftp/The_Practice_of_Mastering.pdf) [11](#page-10-0)